Topic 2: Introduction to Programming

1

3

# Recommended Readings<br>
Introduction to<br>
gramming<br>
FRARTING OUT WE PYTHON<br>
STARTING OUT WE PYTHON<br>
STARTING OUT WE PYTHON • Chapter 2 TONY GADDIS 2

# Computer Programming

- Gain necessary knowledge of the problem domain
- Analyze the problem, breaking it into pieces - Repeat as necessary
- Synthesize a solution
- Run the program
- Validate program results – Correct problems that are identified

# Programming Languages

- Many programming languages available – Offer different features
	- Each has its own strengths and weaknesses
- Common features
	- Allow us to control the behavior of a computer
	- Defined syntactic and semantic rules

## Levels of Abstraction

- Human Languages
- High Level Programming Languages
- Low Level Programming Languages
- $\bullet$  Machine Language

#### Python

- A high-level general purpose programming language
	- Reasonably simple, easy to learn
	- Reasonably easy to find and fix program Reasonably easy to find and fix errors
	- Available for many platforms

5

7

- Powerful enough to solve interesting problems
- Used in industry (eg. Civ4, YouTube)

# Programming

- Computer programs are stored in source files
	- $-$  typically have the extension .py
- Once the file is created, it is run using the python interpreter
	- python myfile.py

#### A First Python Program

- Write a Python program that converts a pressure from kilopascals into
	- atmospheres
	- pounds per square inch pounds per square
	- millimetres of mercury

# A First Python Program

• What steps can we follow to reach this goal?

# Variables • Variable

- A named location in memory
- Holds a value
- The programmer can The programmer
	- read the value of a variable without changing / destroying the value
	- change the value of the variable
	- change the type of information stored in the variable

#### Variable Names

- Variable names
	- should be meaningful
	- must begin with a letter or an underscore
	- may contain a mixture of letters, numbers and underscores
	- must not be a reserved word
	- shouldn't be a name already commonly used for another purpose
	- shouldn't be in all caps

11

9

#### Assignment

- A variable is created and given a value using an assignment statement
	- The variable that gets a value appears to the left of the assignment operator left of the assignment
	- An arbitrarily complex expression appears to the right of the assignment operator
		- Expression may include other variables

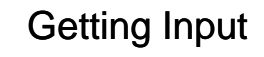

- Python includes a library of functions that perform useful tasks
	- Our program can use these functions
	- A function is "called" by using its name
	- The function name is always followed by round brackets
		- May include values inside the brackets that are used by the function
	- Function result can be stored in a variable
	- Use input() to read a value

#### Generating Output

- Use a print statement
	- $-$  Behaves much like a function • Exception: No brackets
	- Can print numbers, strings, contents of variables, …
	- Multiple items can be printed
		- Separate each item with a comma

The Code

• In a file named Pressure.py:

#### Running the Program • CPU can only execute machine language instructions – Can't execute programming language statements directly statements 16 – Options: • Compile the program into machine language instructions • Use a Virtual Machine that reads your program and performs the tasks required to run it

15

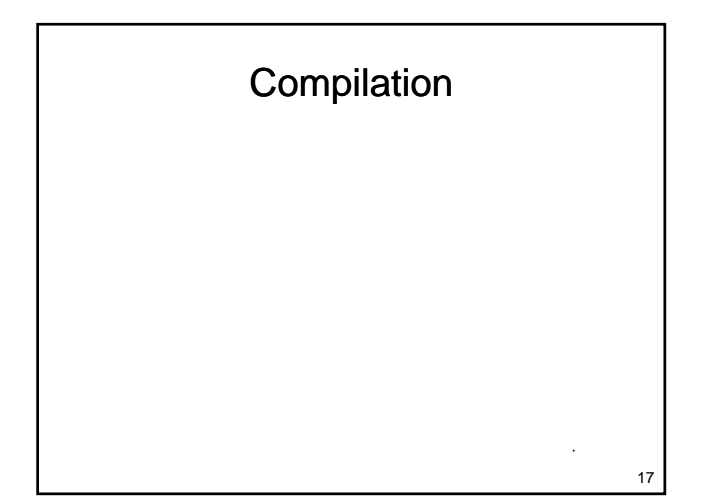

Virtual Machine 18

#### **Comments**

- Provide information to someone reading your code
	- Completely ignored by the computer
	- Should explain how or why
	- Should add value
		- A comment that says something that is immediately obvious from reading the code is not particularly useful

# Magic Numbers

• Magic Number: An unnamed and/or poorly documented numeric constant without obvious meaning

Should be avoided – Should be

- Program is difficult to understand
- Errors are difficult to detect
- If the value changes, it may need to be changed in many places

19

# What Does this Program Do?

 $x = input()$  $y = 32 + x * 9/5$ print y

• What's wrong with this program?

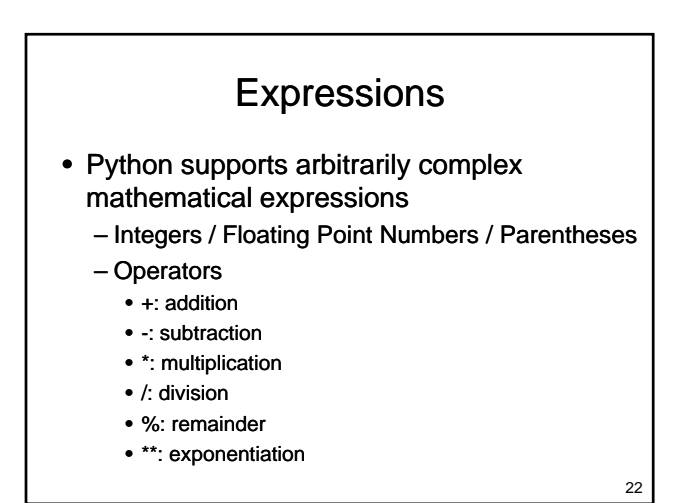

# Precedence

- The order evaluation is determined by operator precedence
	- $-$  ()
	- $-$ -x,  $x^{**}y$
	- $-x^*y$ , x/y, x%y
	- x+y, x-y
	- $=$
	- Evaluation is left to right at each level

23

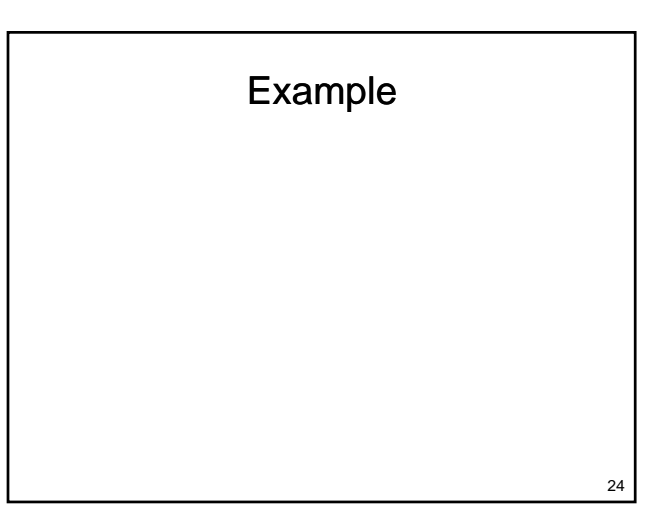

# Math Functions

- Many additional math functions are available
	- Located in the math library
		- Import the math library Import the math
		- Precede the name of the function with math.
	- Examples:
		- math.sqrt $(x)$
		- $\bullet$  math.floor(x)
		- math.ceil $(x)$
		- math.cos(x)

25

27

# Types of Errors

- Three categories of errors:
	- Syntax Errors
	- Runtime Errors
	- Logic Errors Logic

# Syntax Errors • Identified as code is loaded • No statements are executed Create Source File somefile.py **python** somefile.py Error

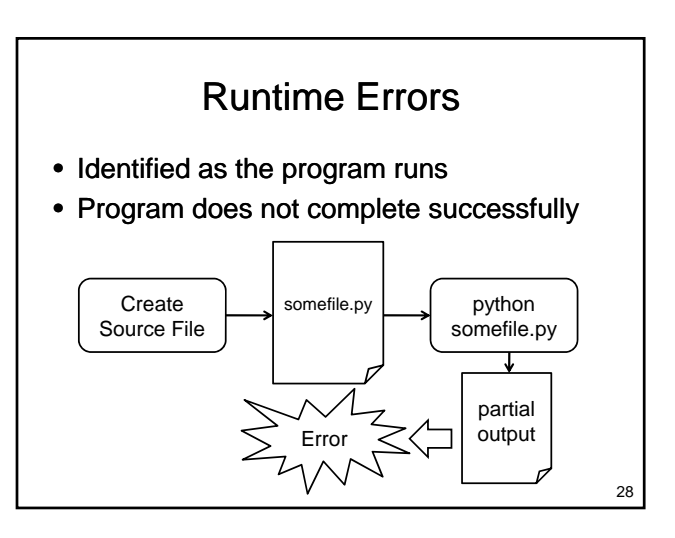

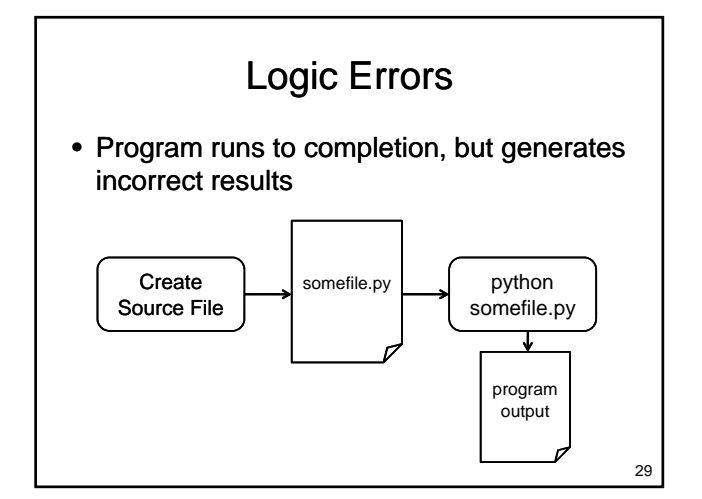

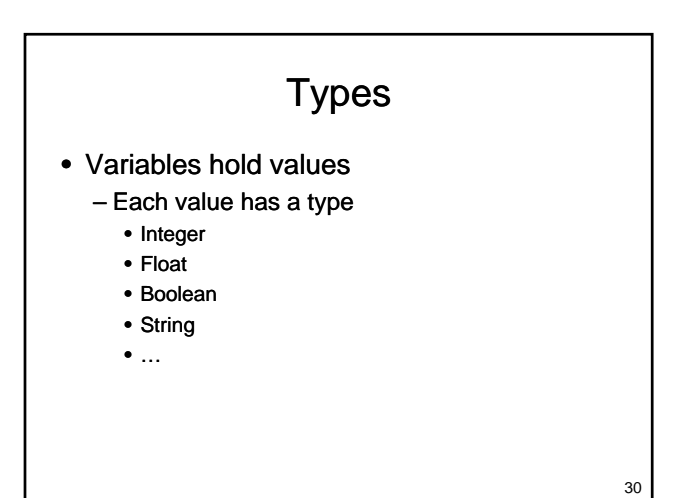

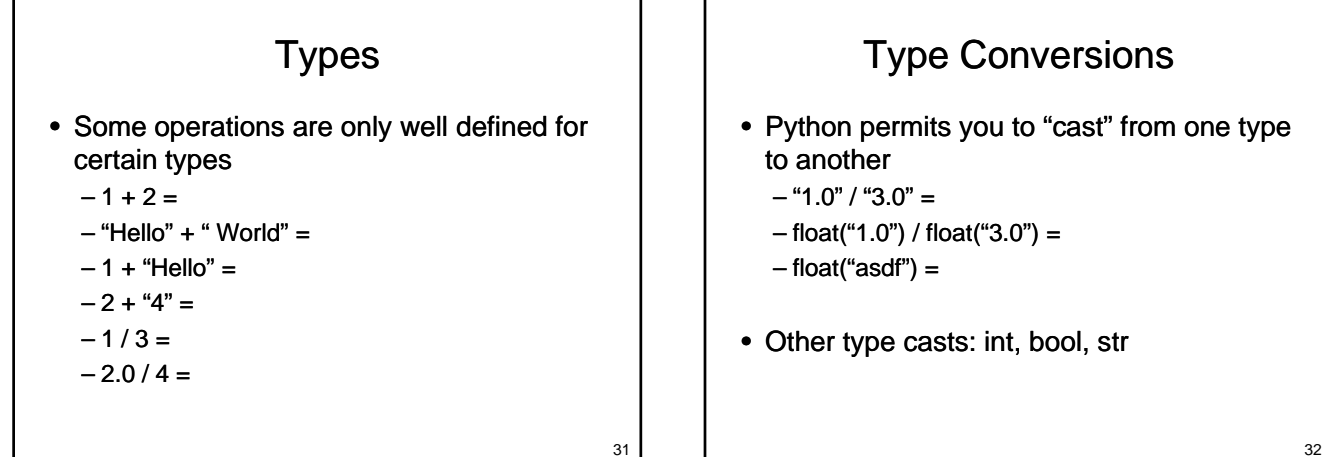

#### **Strings**

#### • Reading Strings

- input() function reads integers, floats and Booleans
	- Generates an error if used to read a string Generates an error if used to read a
- $-$  raw\_input() function reads strings
	- Value is stored as a string even if the characters form a number

## String Methods

- Methods also available for
	- Formatting
	- Searching
	- Counting
	- Separating
	- Testing Properties
- Will discuss strings in detail later…

Example

- Consider getting a loan for a sports car
	- Want to compare payments for different
		- Amount borrowed
		- Interest rate (percentage per year) Interest rate (percentage per
		- Amortization period
	- Write a program that
		- reads the amount borrowed, interest rate and amortization period
		- Displays monthly payment & total borrowing cost

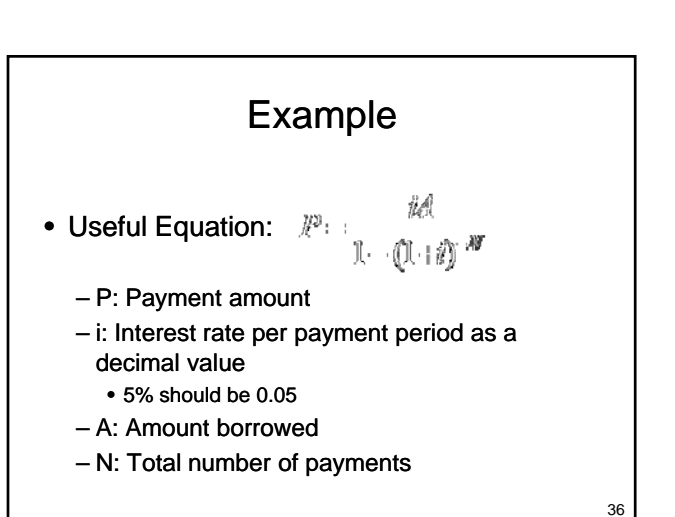

35

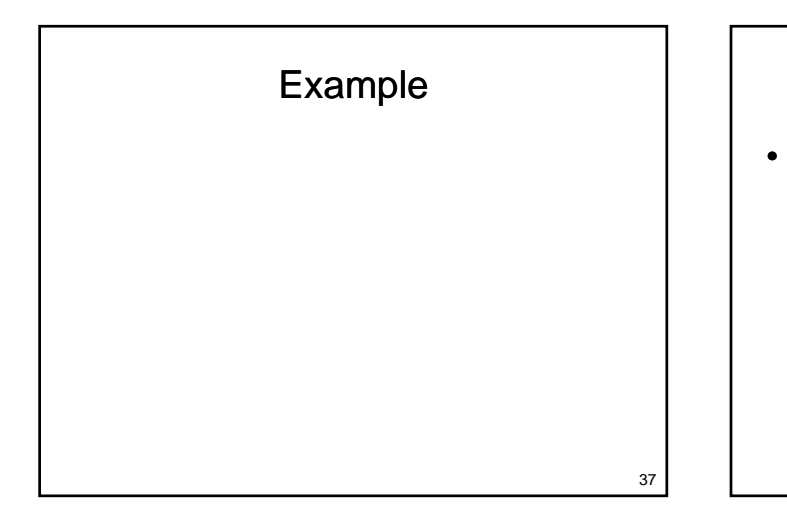

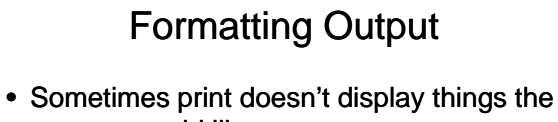

- way we would like
- print 1 / 3.0 gives 0.333333333333
	- What if we want 0.33?
	- What if we want to center the result on the line?
	- What if we want to right-justify the result?

# Formatting Numbers

- The % operator can be used to format numbers
	- Format specifier to its left
		- A string that controls how the value will be A string that controls how the value will formatted
	- Expression that evaluates to a number on its right
	- Example: "%.2f" % 3.14159265

39

## Format Specifiers

- A string
	- $-$  Format starts with a %
	- Number(s) and optional decimal point control formatting
	- Letter indicates type
		- f to format floating point numbers
		- d to format an integer in decimal format
		- x to format an integer in hexadecimal format

40

# Wrapping Up

#### • Programming

- Process of converting an algorithm to a form that can be executed by a computer
- A program A
	- Uses variables to hold values
	- Evaluates expressions
	- Calls functions to get input, perform mathematical operations
	- Uses print statements to generate output

41

# Where Are We Going

- Programs we can write are limited
	- What if we want different behaviour depending on a value entered by the user? – What if we want to perform a task several What if we want to perform a task times?
- What kinds of data can a computer manipulate?
	- How does the computer represent data?